## *(Qué sucede si el controlador no funciona correctamente?)*

 $\mathbb D$  Asegúrese de que la distancia entre el dispositivo y la toma de corriente sea inferior a 6 pies (1.8 metros).

*6*

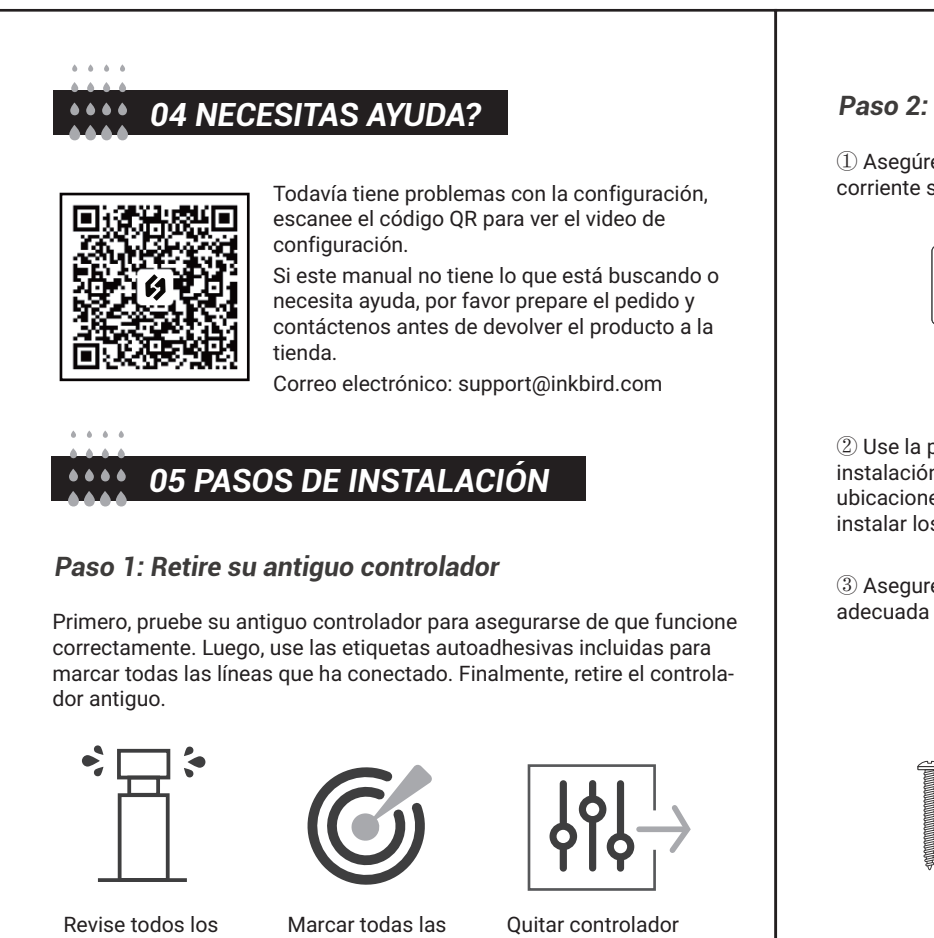

aspersores

líneas

antiguo

② Use la plantilla de montaje para marcar la ubicación para la instalación. Luego use el taladro eléctrico para perforar agujeros en las ubicaciones de montaje marcadas. Finalmente, use el martillo para instalar los anclajes de tornillo en la pared.

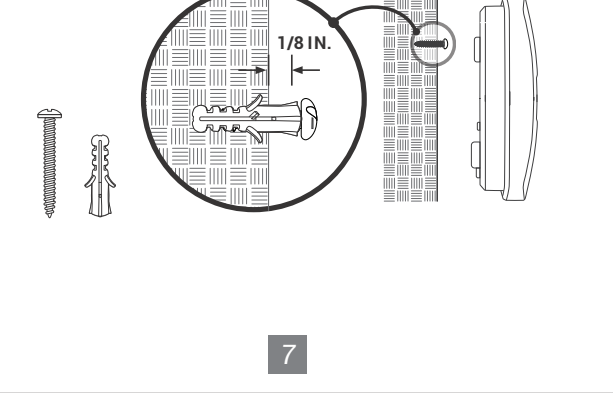

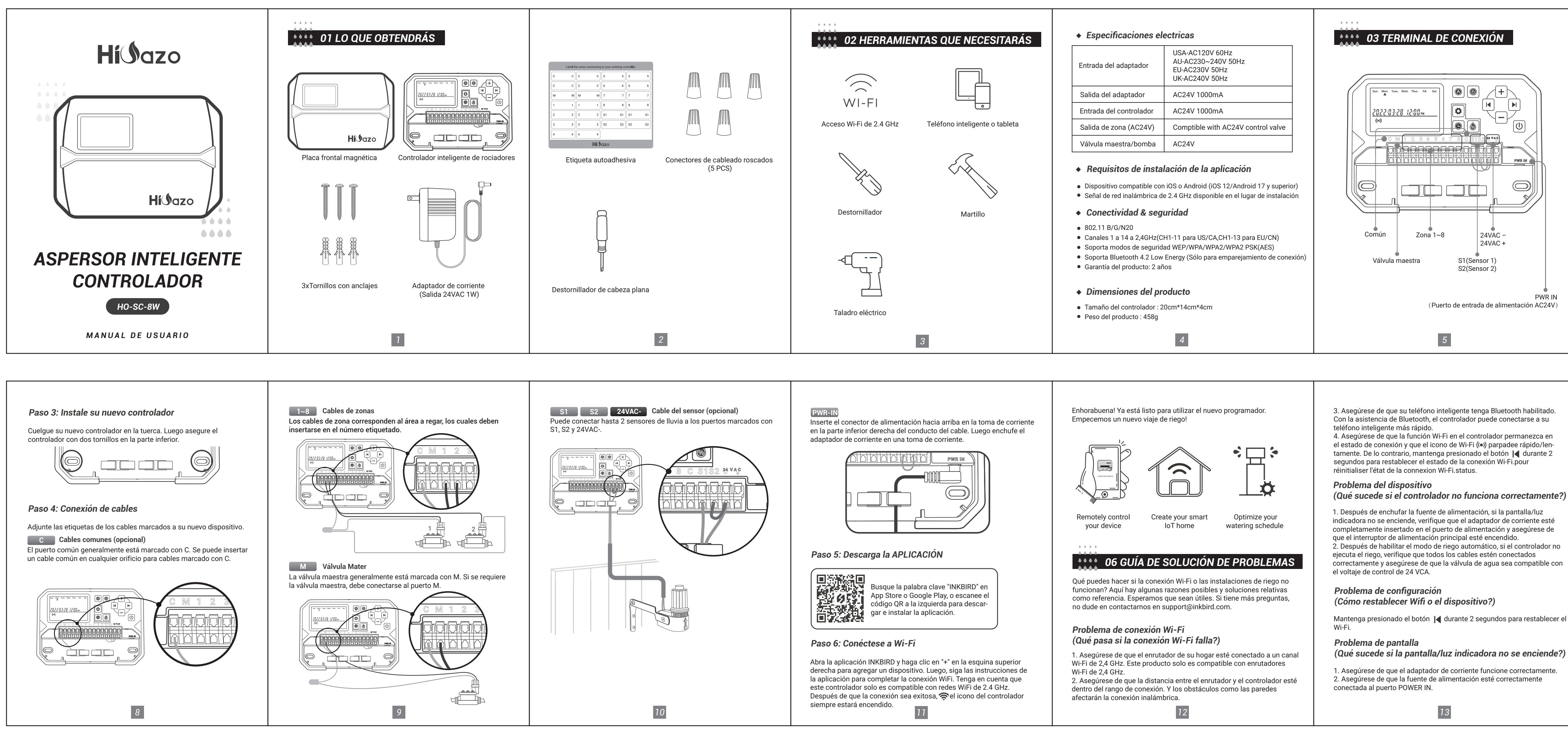

③ Asegure el tornillo superior. Preste atención para dejar una distancia adecuada entre la tuerca y la pared para colgar el controlador.

# *Paso 2: Marque las ubicaciones de los tornillos*

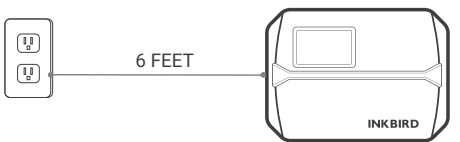

Con la asistencia de Bluetooth, el controlador puede conectarse a su

el estado de conexión y que el icono de Wi-Fi (·) parpadee rápido/lentamente. De lo contrario, mantenga presionado el botón | durante 2

indicadora no se enciende, verifique que el adaptador de corriente esté completamente insertado en el puerto de alimentación y asegúrese de 2. Después de habilitar el modo de riego automático, si el controlador no correctamente y asegúrese de que la válvula de agua sea compatible con

Mantenga presionado el botón | durante 2 segundos para restablecer el

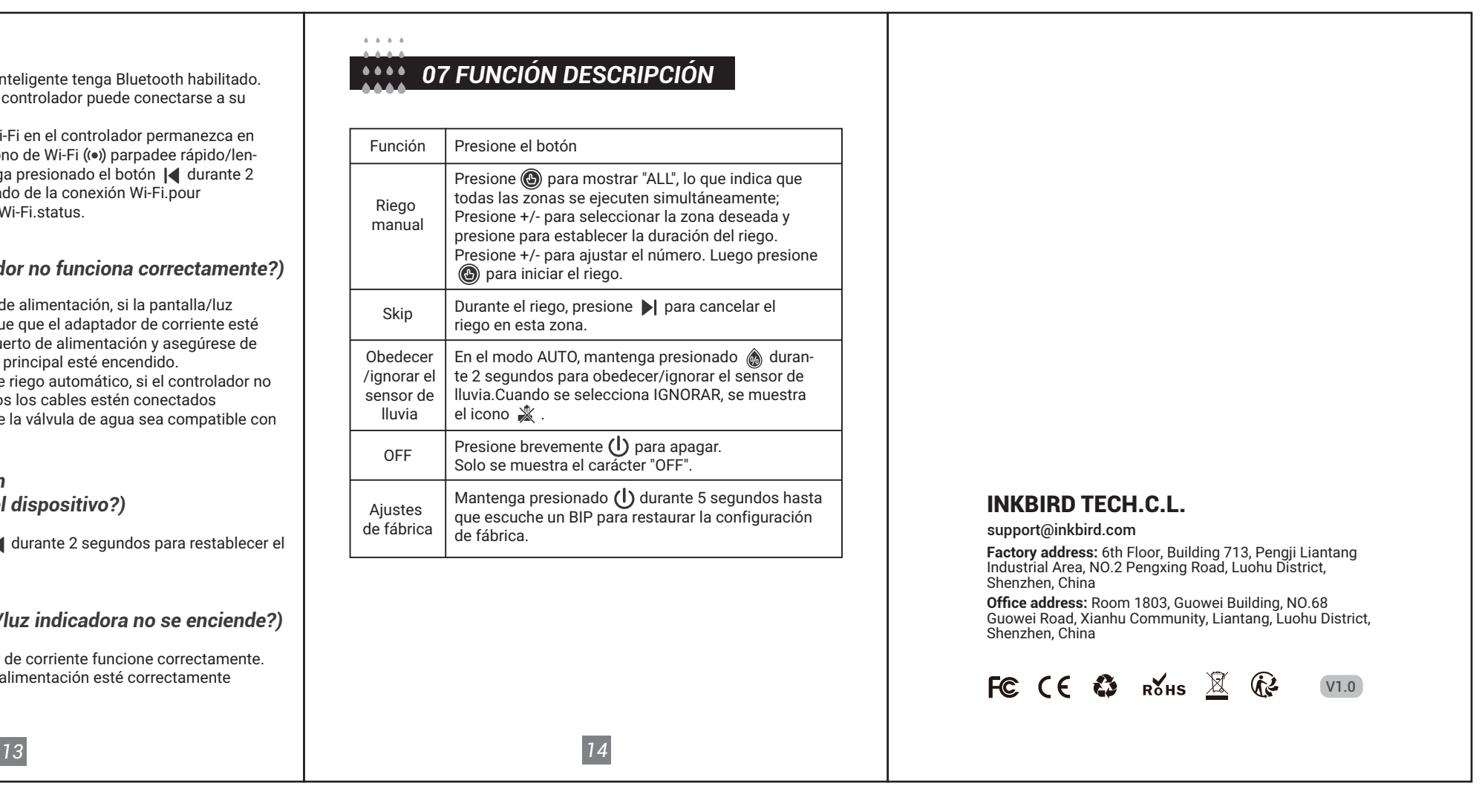